### **Roberto Cortez Jfokus 2016**

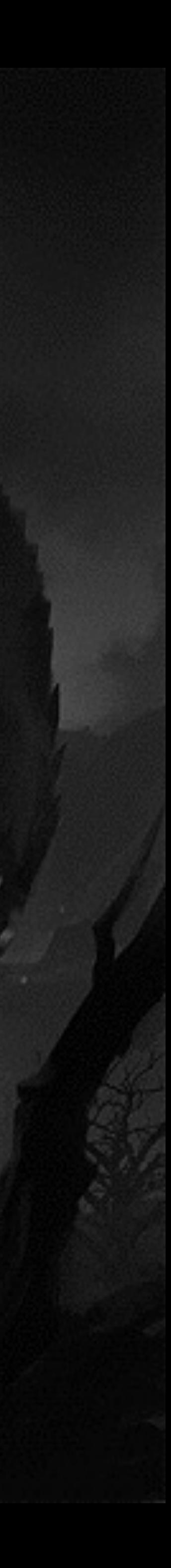

## **Maven Taming the Beast**

## **Roberto Cortez**

#### **Speaker, Blogger, Triber, Passionate Developer**

#### **twitter: @radcortez**

#### **mail: [radcortez@yahoo.com](mailto:radcortez@yahoo.com)**

**blog: <http://www.radcortez.com>**

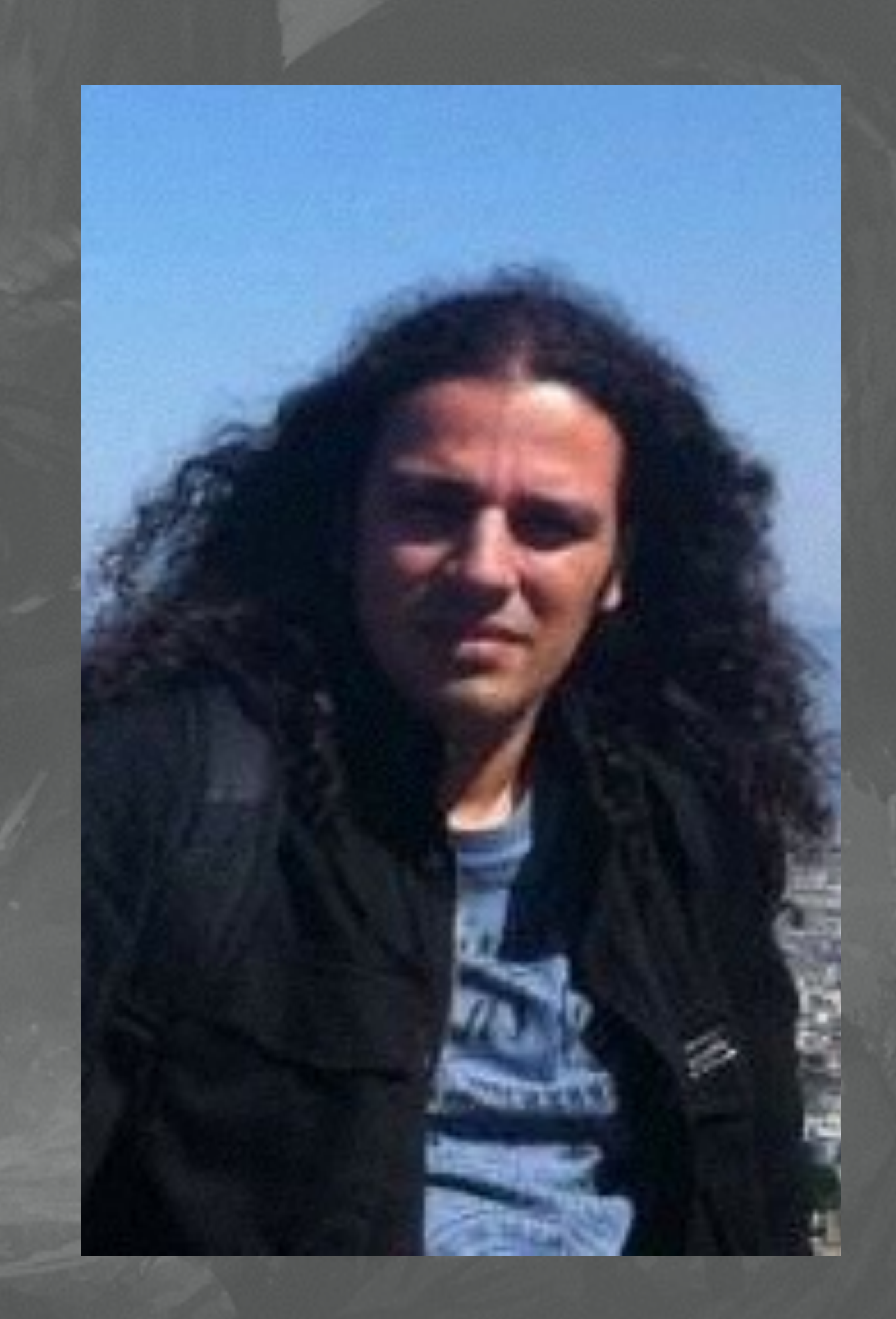

# **Do you hate Maven?**

#### **It's slow!**

**It's verbose!**

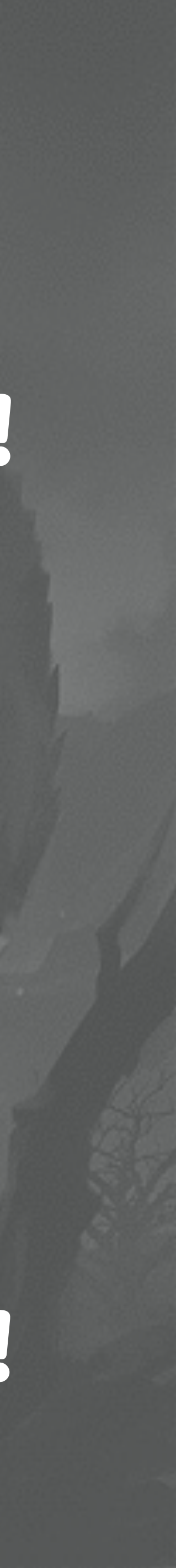

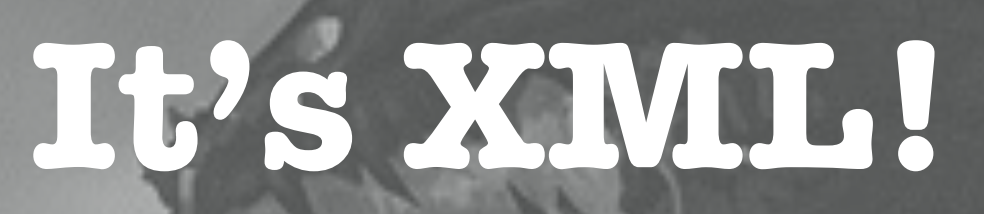

#### **Steep Learning Curve!**

#### **It's complex!**

#### **It's hard to extend!**

#### **It's unreliable!**

## **Popularity**

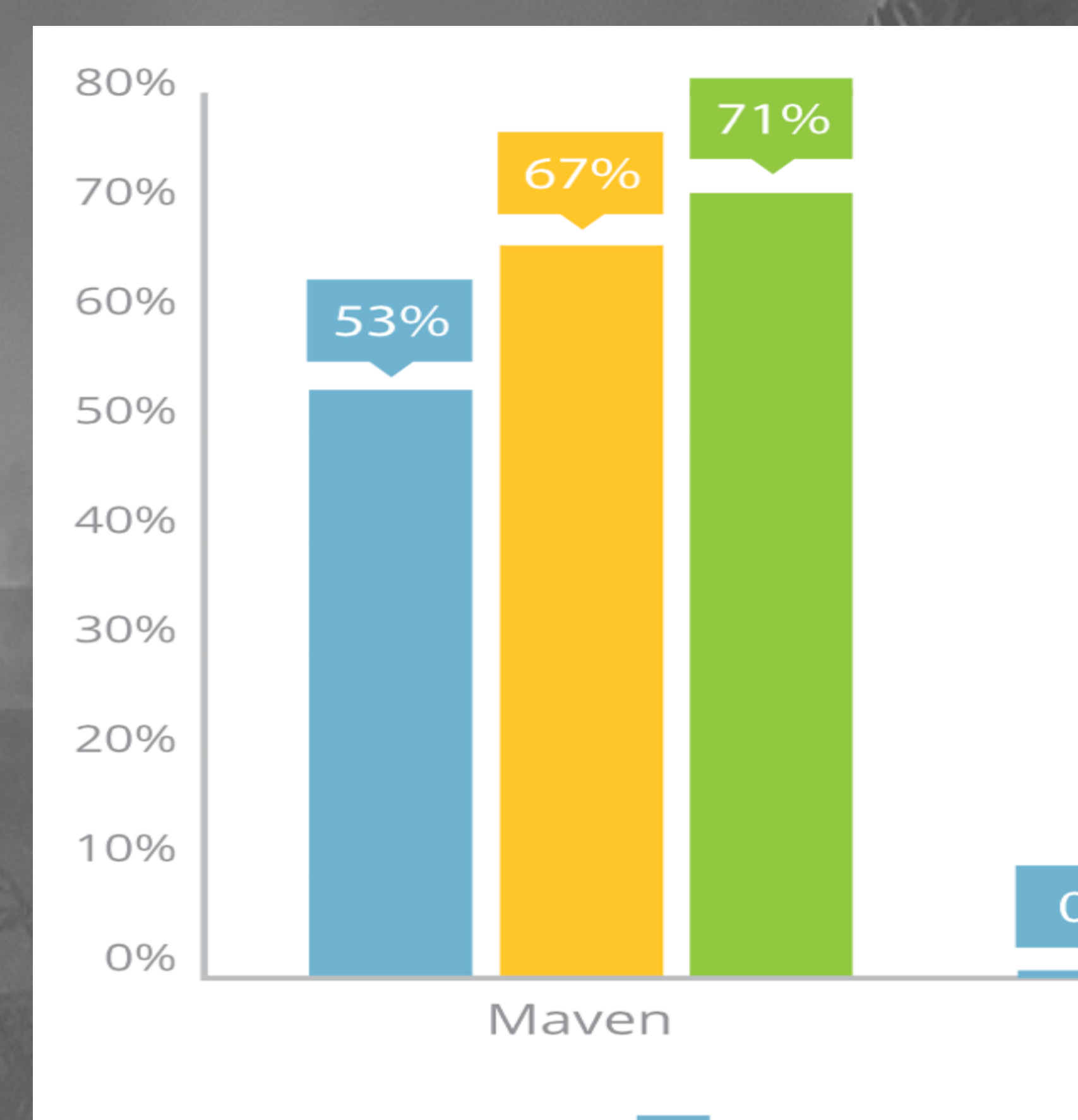

2010

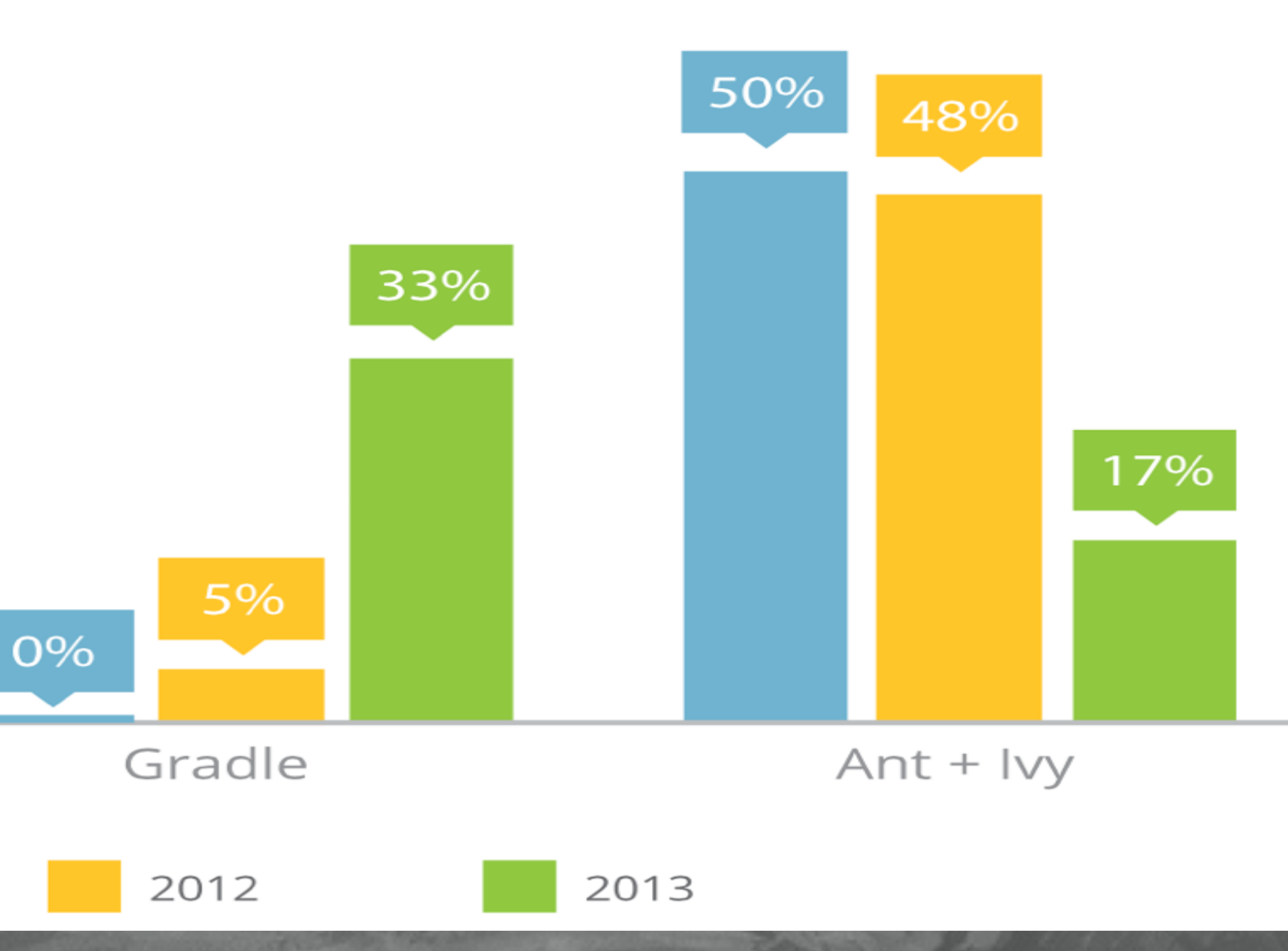

#### **Source: Rebellabs**

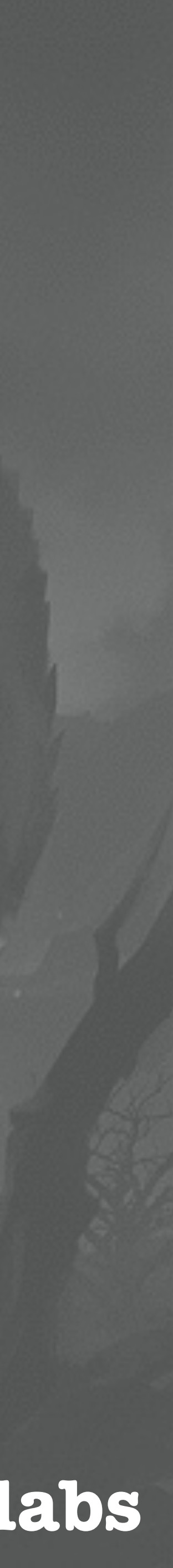

### **Facts**

### **• It's around for more than 10 years**

### **• All developers run into problems**

**•New developers go through the same hard learning process**

## **Learn how to play with it!**

### **•What are the most common pitfalls?**

### **•How to fix them or debug them?**

### **• Save countless hours of pain and frustration**

## **Why is this JAR in my Build?**

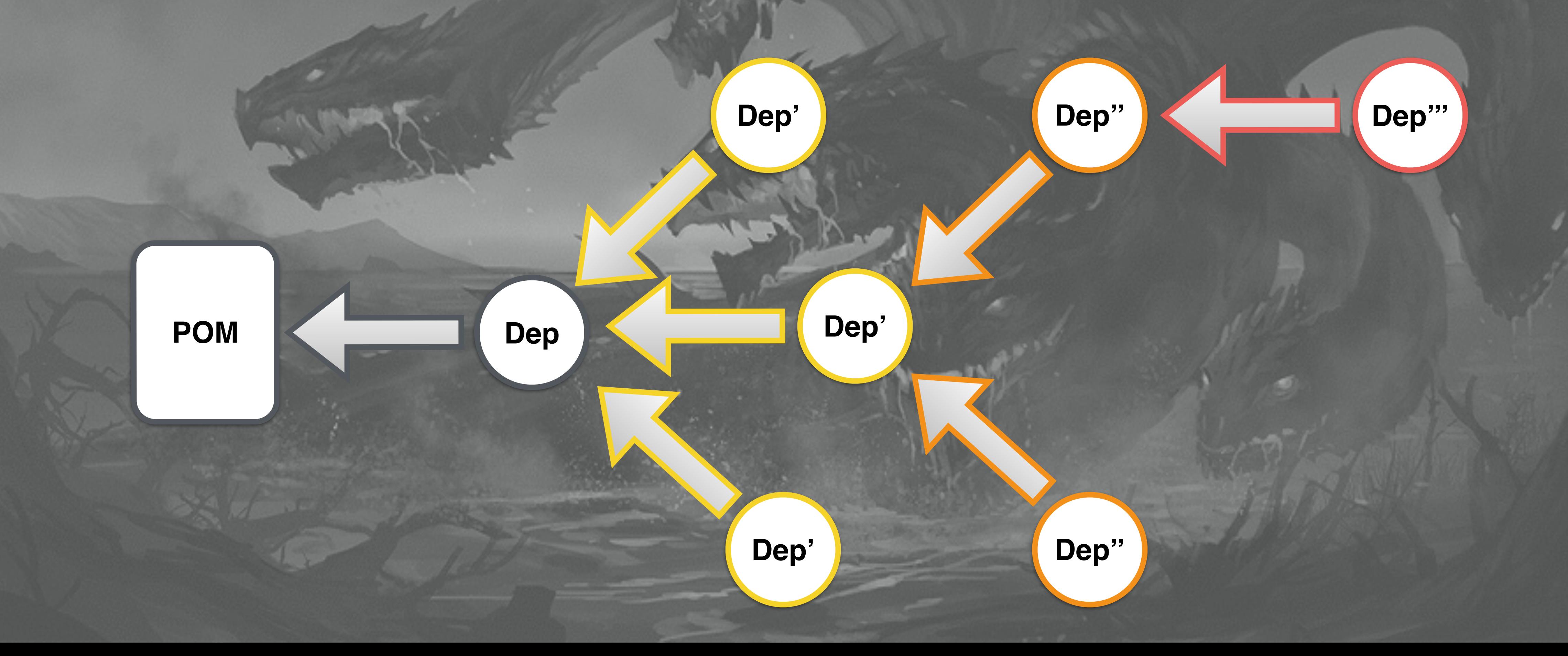

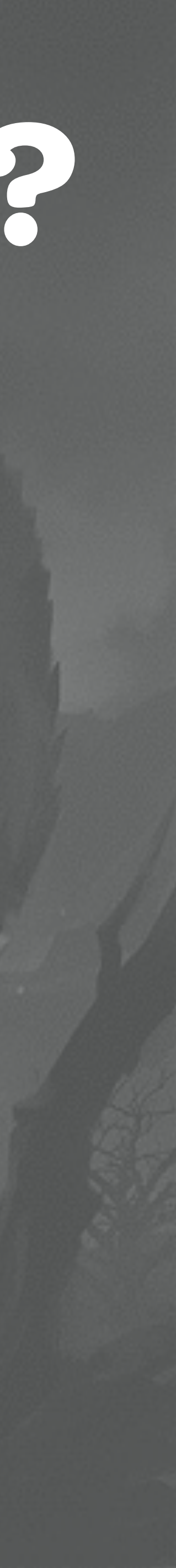

#### **Transitive Dependencies**

## **Why is this JAR in my Build?**

### **•Use mvn dependency:analyze**

### **•Exclude unneeded dependencies**

### **• Some trial and error involved**

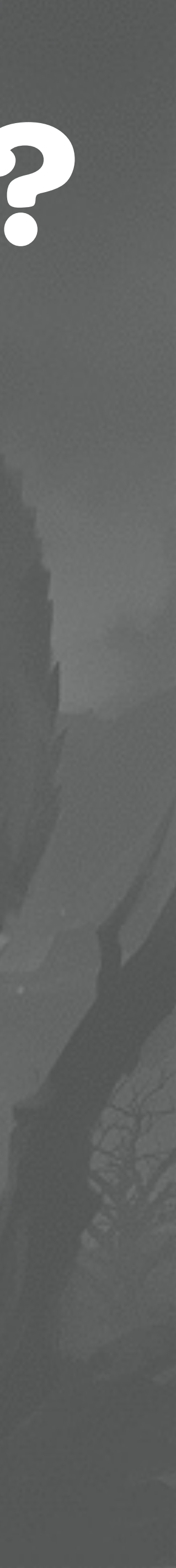

### **•Dependencies are not build in the local repo**

### **•Dependency version is not correct**

### **•Remote repo has overwritten changes**

**POM**

**Dep A**

> **Dep B**

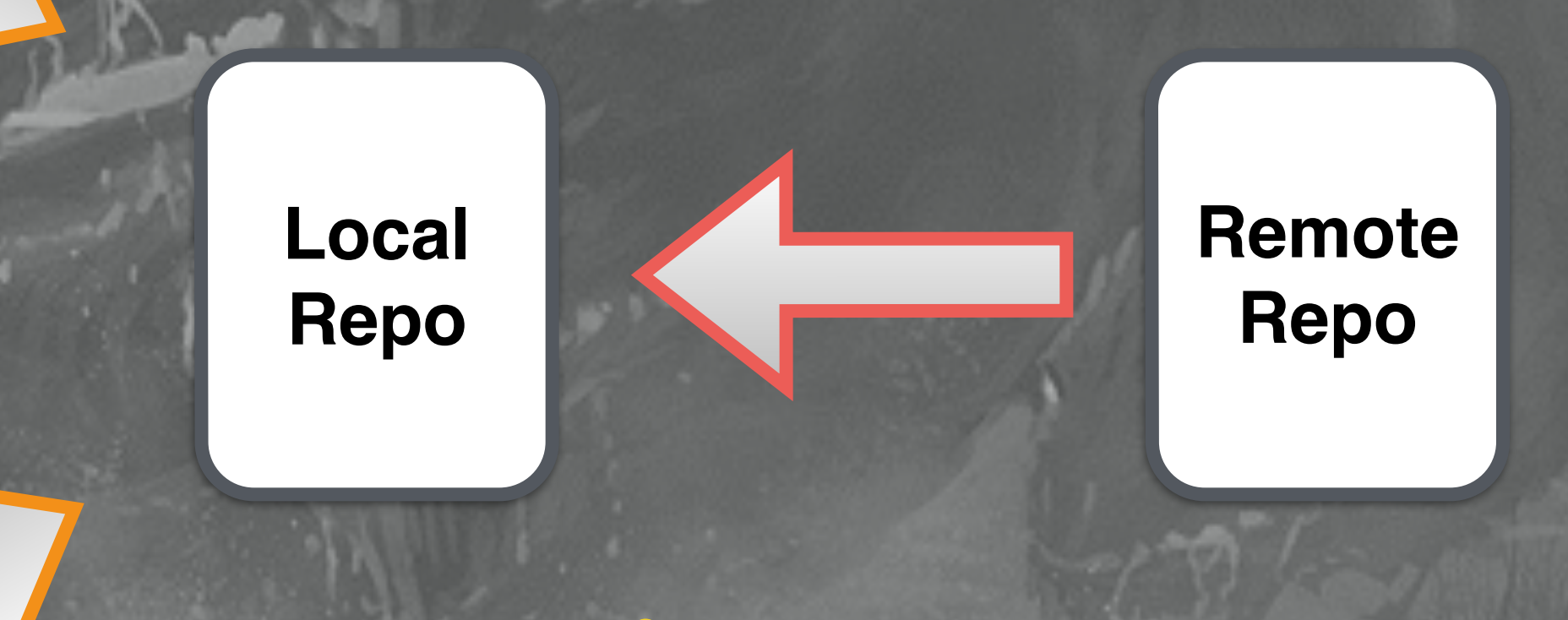

### **Code Change**

#### **Local Install**

**mvn install**

#### **Dependency Mediation**

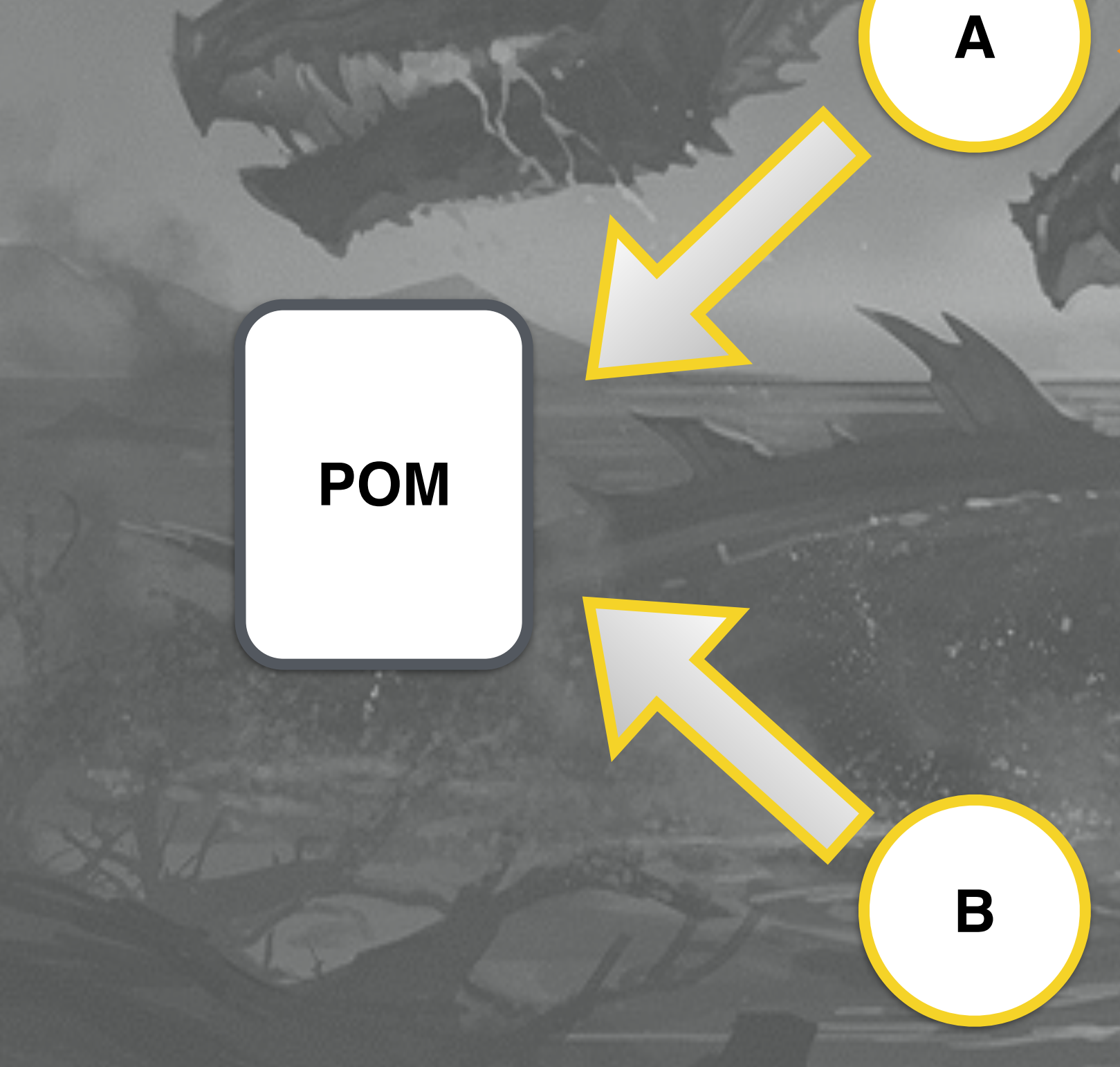

**Dv1**

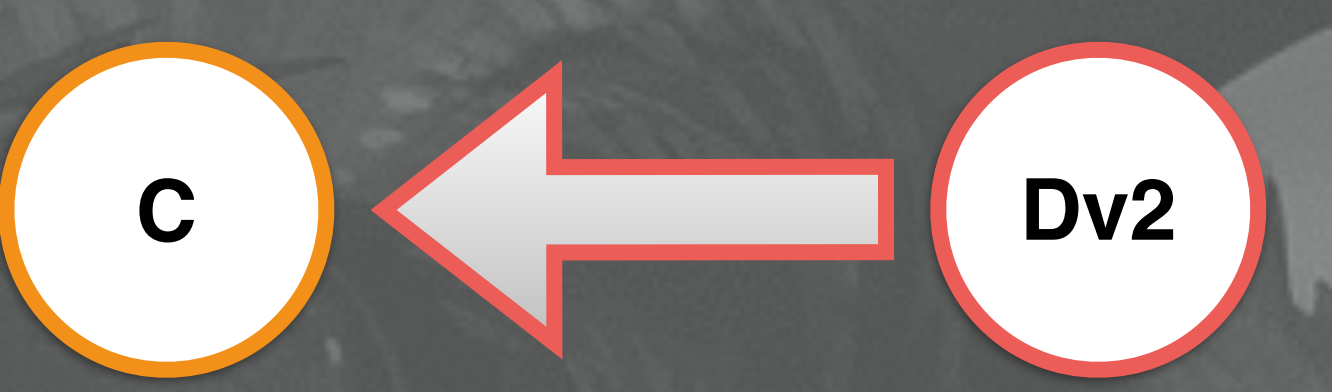

### **Who Wins? Dv1**

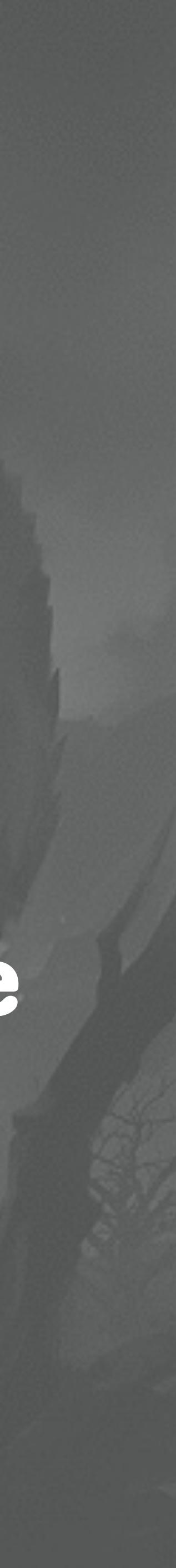

### **•Use mvn dependency:tree**

### **• SNAPSHOT versions from remote may override**

### **your local changes**

### **A JAR is not being included!**

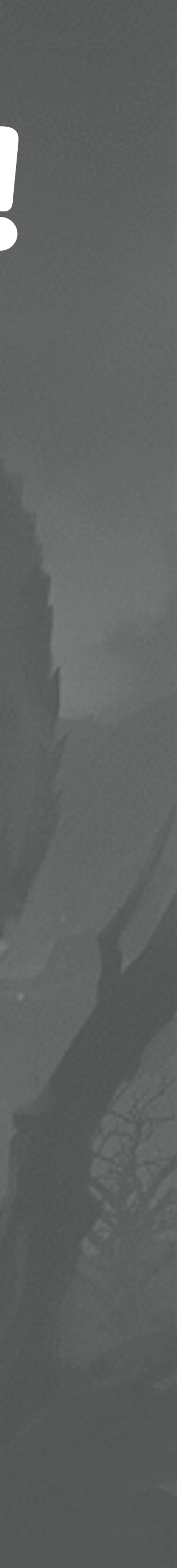

### **•Usually related with Dependency Scopes**

### **•Might also be excluded somewhere**

**•Use mvn dependency:list**

### **I can't find the Artifact!**

### **• "Could not resolve dependencies… Could not find artifact"**

**•Even worst than the Java NPE**

### **I can't find the Artifact!**

- **•Dependency defined correctly?**
- **•Remote repo contains the artifact?**
- **•Most recent pom version?**
- **•Jar is corrupted?**
- **• Cached artifact?**
- **•Dependency overriden?**

### **Weapons of Choice**

### **•mvn help:effective-pom**

**•mvn -Dmaven.repo=/temp/20160210/.m2** 

#### **•mvn -o**

### **Bonus: Speedup your Build**

### **•Build in parallel**

### **•Build only the modules you need**

### **•You should know about offline, right?**

### **Bonus: Speedup your Build**

#### **•mvn -T 1C install**

### **•mvn install -pl moduleName -am / -amd**

#### **•mvn install -o**

## **Tamed?**

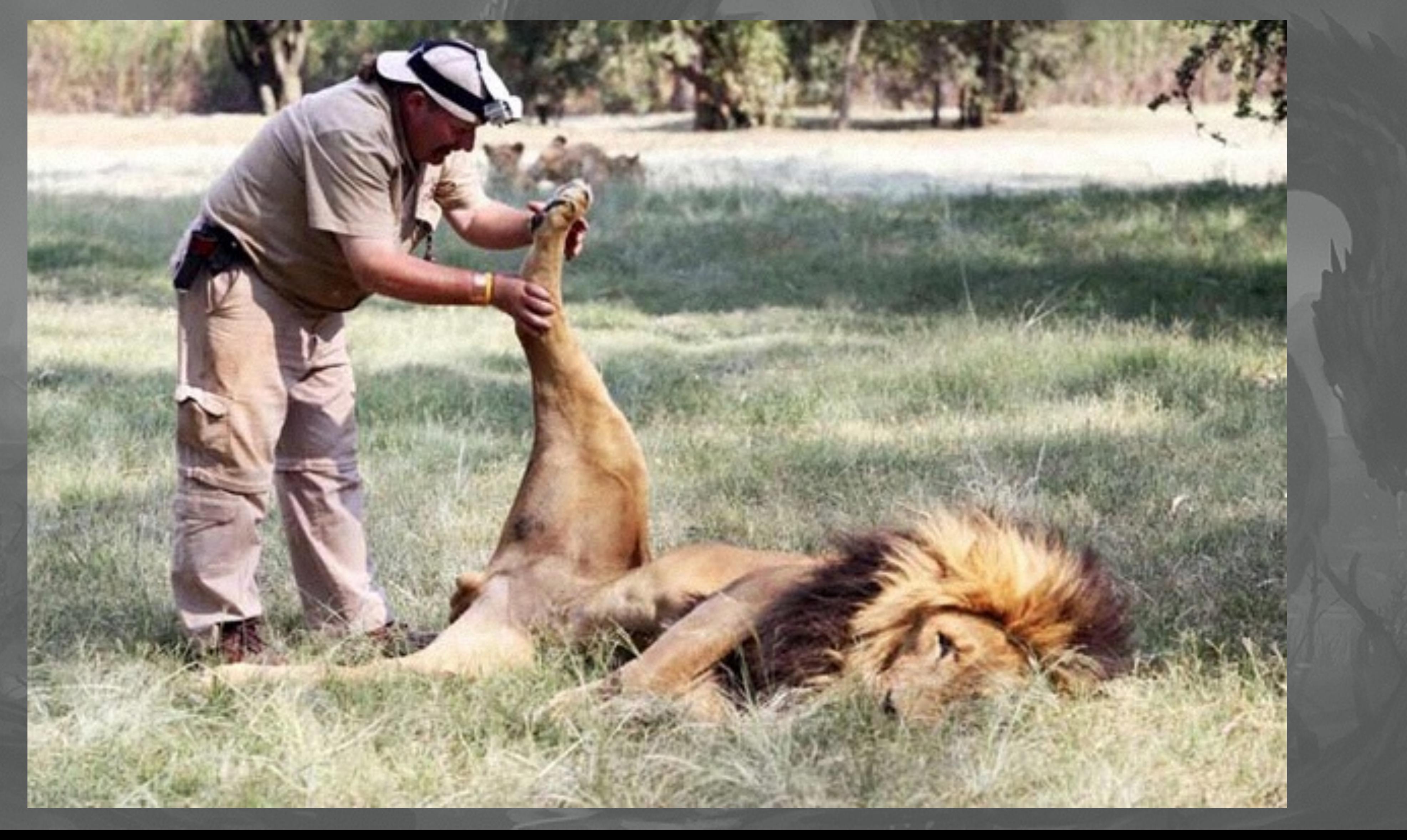

### **Never trust the IDE!**

### **If it works on the command-line then it's an IDE problem!**

### **Thank you for Attending!**

#### **twitter: @radcortez**

#### **mail: [radcortez@yahoo.com](mailto:radcortez@yahoo.com)**

**blog: <http://www.radcortez.com>**